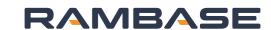

## Plan and Promise

## MTO Replenishment

|      | Make-to-order | Design                                                                                                    | Source | Sell | Fabrication | Assembly | Deliver                                                                                                    | Service |  |
|------|---------------|----------------------------------------------------------------------------------------------------|--------|------|-------------|----------|----------------------------------------------------------------------------------------------------|---------|--|
| Apps | In process    | Replenishment  Buffer                                                                                                    |        |      |             |          | Fulfilment                                                                                                    |         |  |
| ATP  |               | • (Quoting process concluded)                                                                                                    |        |      |             |          |                                                                                                    |         |  |
| LTC  | <b>✓</b>      | <ul> <li>Continuous and batch replenishment</li> <li>Calculate and set reorder point and batch size or minimal stock level on stocked raw material.</li> <li>Use requirements overview periodically to create end item production orders or handle requirements in production planning and procurement requirements application</li> </ul> |        |      |             |          | <ul> <li>Create order</li> <li>Check lead time and availability in the lead time calculator during order entry, can be based on supplier quotes</li> <li>Confirm</li> <li>Create production order in production plan</li> </ul> |         |  |
| PUR  | <b>✓</b>      |                                                                                                    |        |      |             |          |                                                                                                    |         |  |
| FCC  |               |                                                                                                    |        |      |             |          |                                                                                                    |         |  |
| SOP  |               |                                                                                                    |        |      |             |          |                                                                                                    |         |  |
| REO  | <b>✓</b>      | <ul><li>Wait for procurement</li><li>Produce</li><li>Deliver</li></ul>                                                                                                    |        |      |             |          |                                                                                                    | ment    |  |
| 00V  | <b>✓</b>      |                                                                                                    |        |      |             |          |                                                                                                    |         |  |